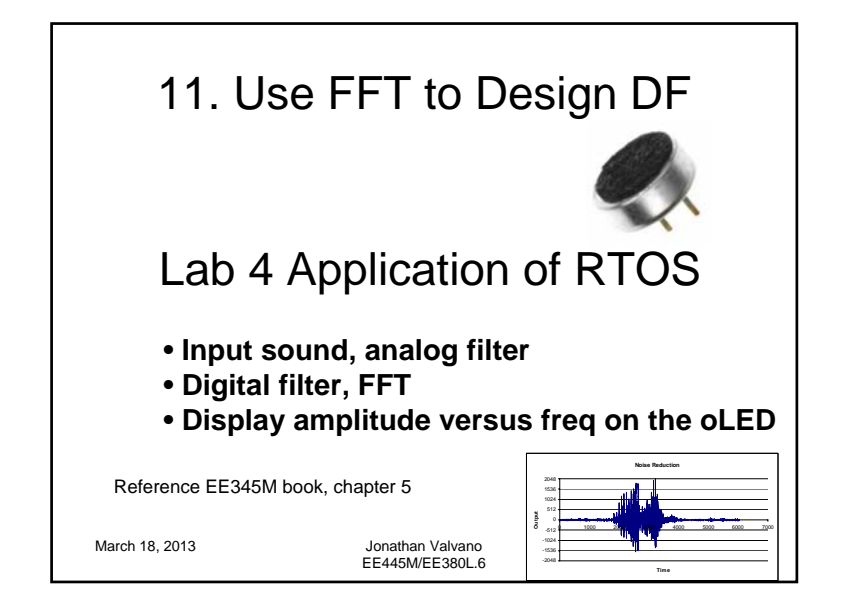

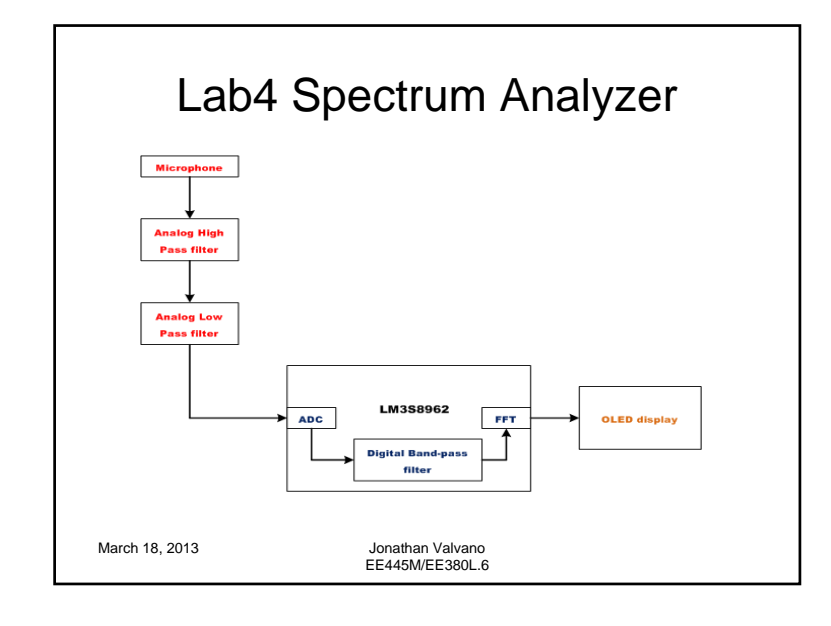

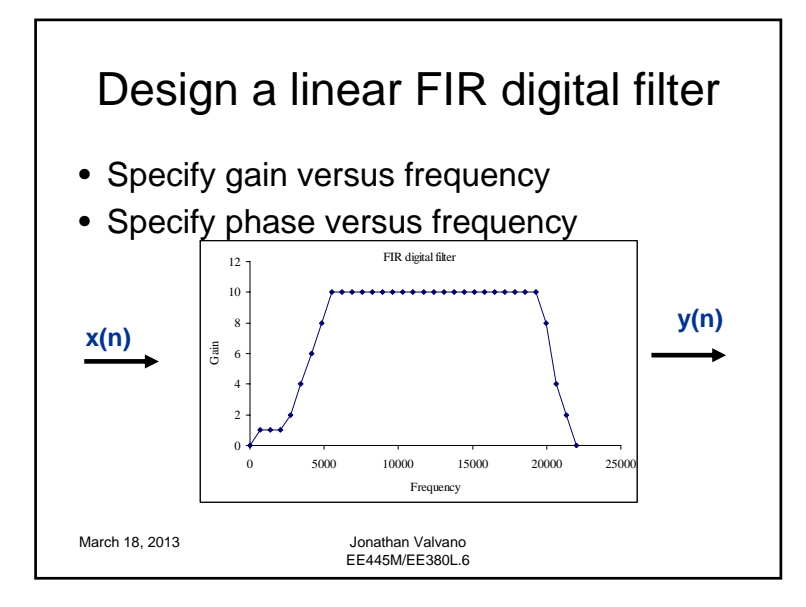

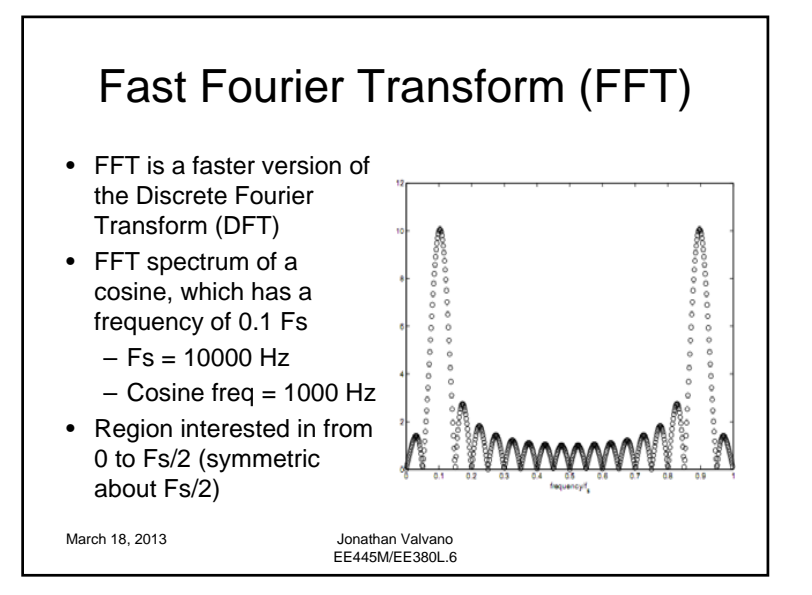

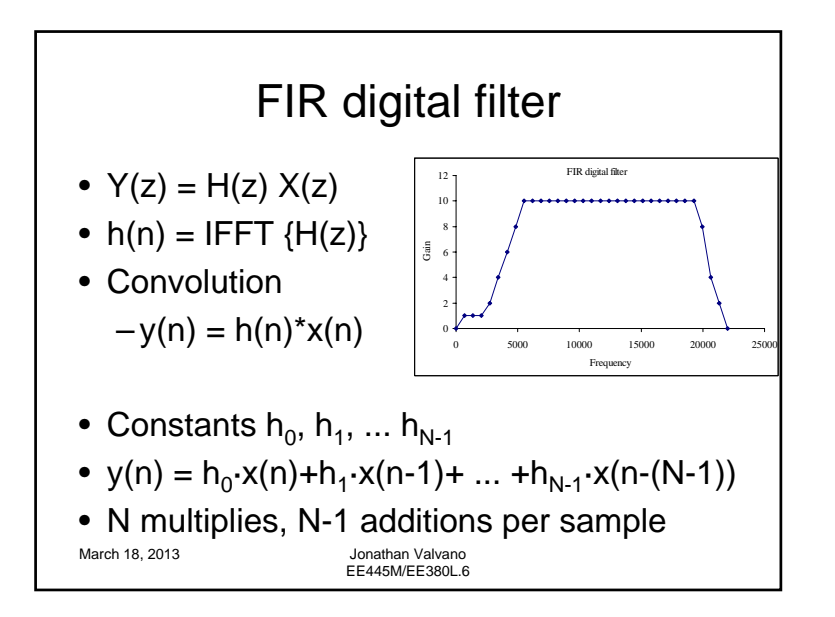

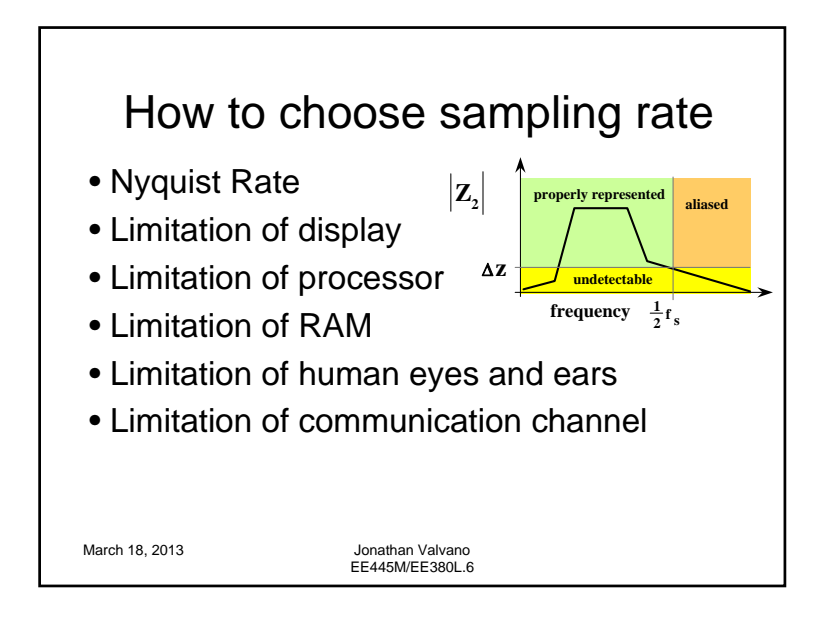

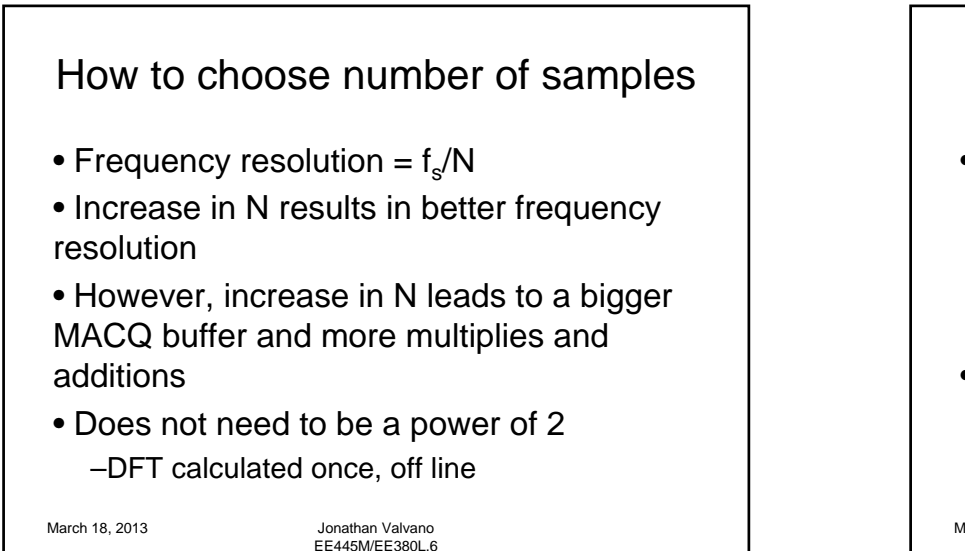

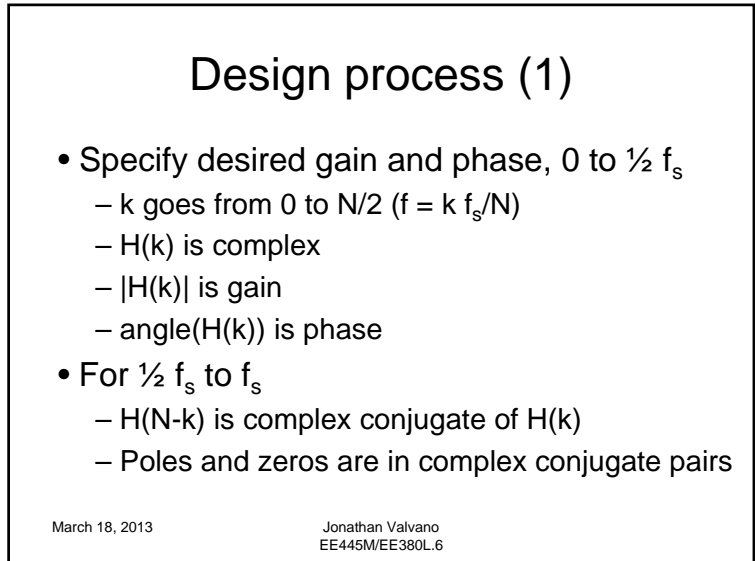

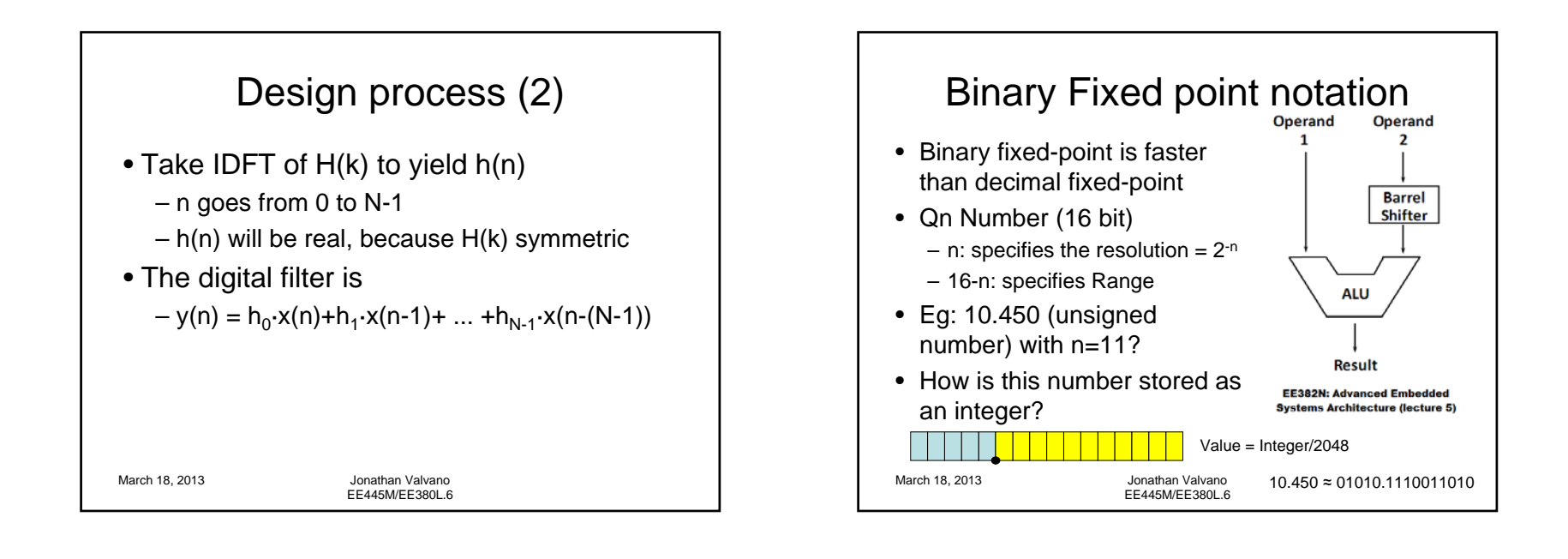

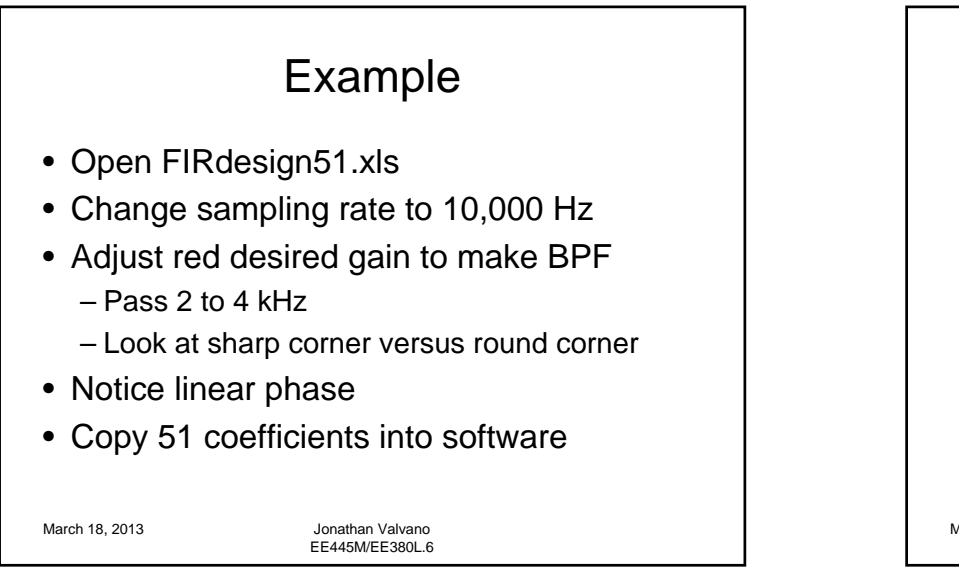

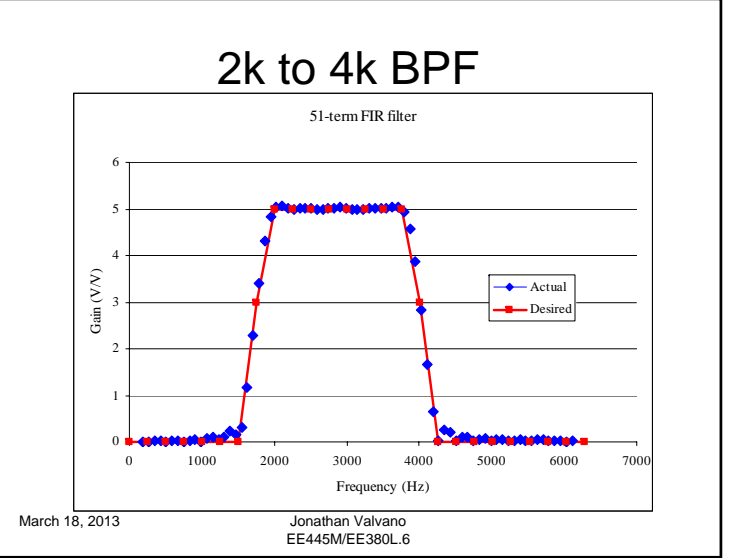

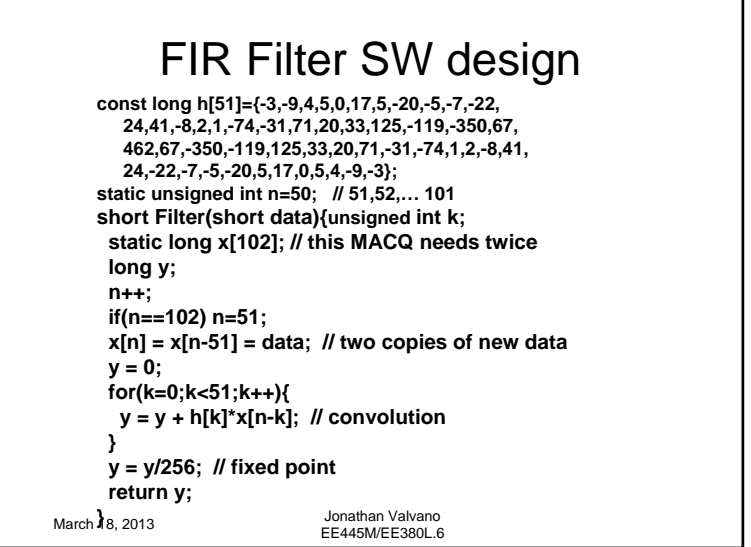

## Circular Buffering

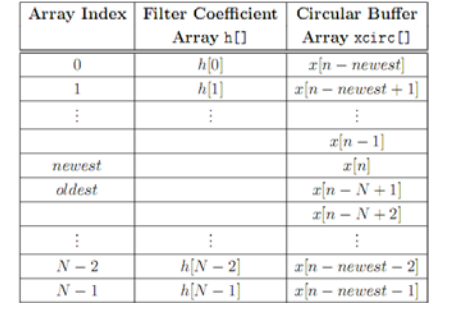

Source: "Communication system design using DSP algorithms" by Steven A. Tretter (chapter 3, page 73)

March 18, 2013 Jonathan Valvano

EE445M/EE380L.6

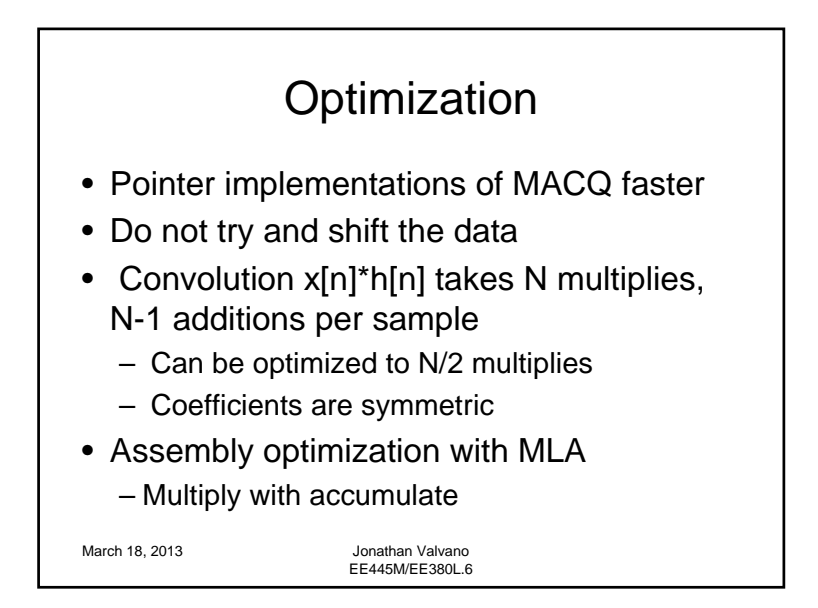